## SØKNADS/REGISTRERINGSSKJEMA

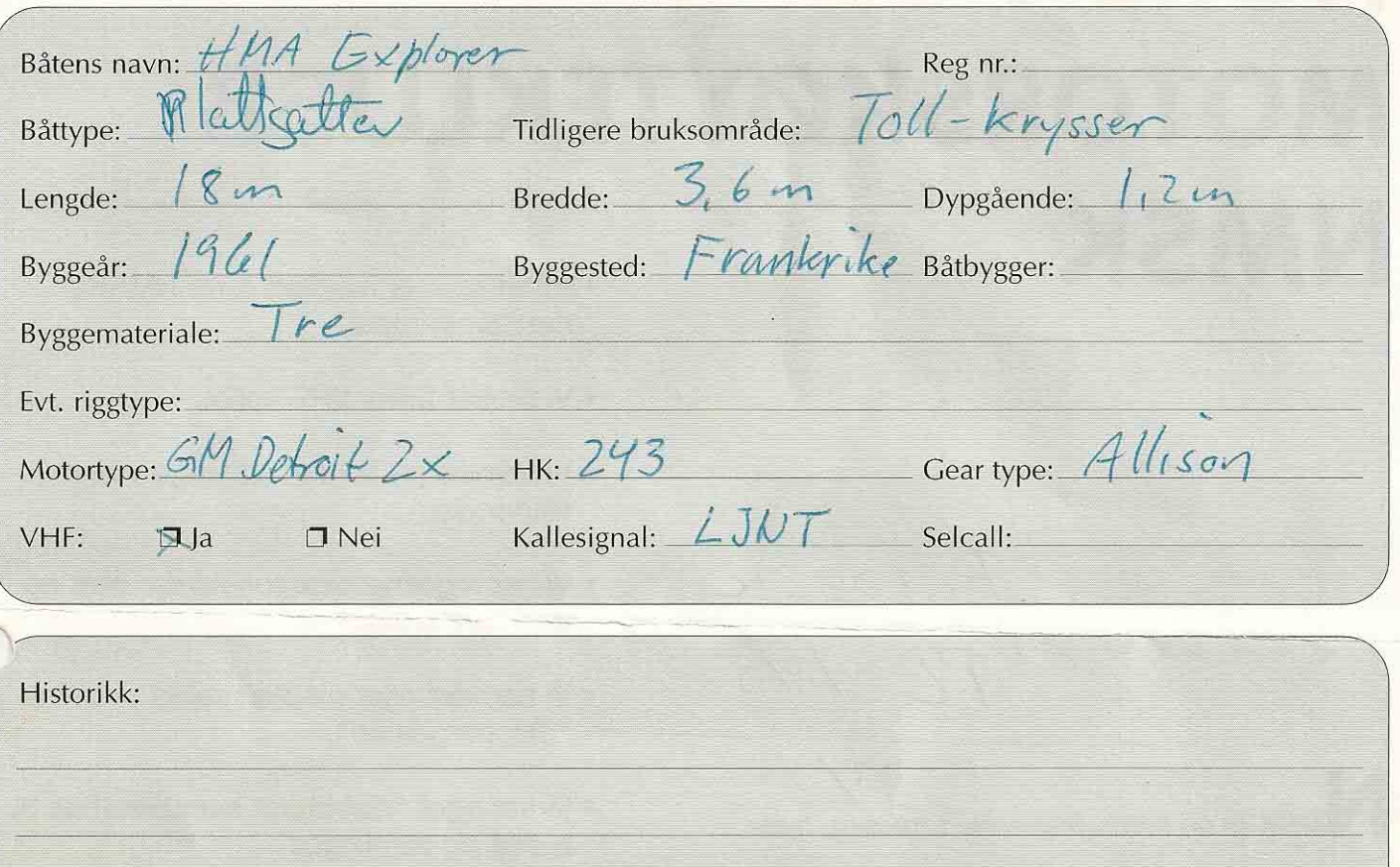

Etternavn: Høglund Fornavn: Kare Adresse: Unclelstaclus9 Postnr.: 1390 Poststed: HSKER Bilde av båten: TIF. priv. 90607609 E-post: Kare@hmg. no Overlevert av:  $\chi$ Godkjent/ikke godkjent av styret: 8/4 2002 Sign.: SC

Kj.signal: LJNT, Navn: HMA EXPLORER Ref: NOR, Generert: 31.01.06 10.02

02235 020498 1530 MELDING

Skipsnavn.........HMA EXPLORER Hjemsted..........OSLO Verft.............CHANTIERS NAVALS DE L'ESTEREL Byggested.........CANNES Byggenasjon........FRANKRIKE Byggeår...........1961 Tidl.registr.......STORBRITANNIA Tidl. navn........LIBECCIU 02235 020498 1530 MÅLEBREV Dokument dato......30.03.1998 Målebrev nasjon....NORGE Skipstype.........INSPEKSJONSFARTØY Byggematerial......TRE Framdrift..........MOTOR Bredde............3.700 METER Dybde............2.249 METER Størst lengde......17.600 METER Bruttotonnasje.....23.000 Nettotonnasje...... 9.000 Nasjonalitetsbevis.02.04.1998 02235 020498 1530 SKJØTE beløp: 29,800.00 valuta: GBP EIER..............HØGLUND MARINE AUTOMASJON AS Organisasjonsnr.966107650 Adresse........LEANGBUKTA 45 1392 VETTRE Nasjon.........NORGE

MAR  $67521726$ 

 $9 - 11 + 12 - 15$